. <u>K.</u>

# **Caminhada aleatória: o bêbado e o abismo - Roteiro em R**

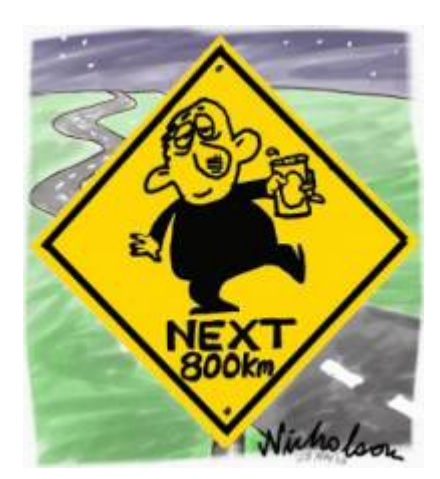

Imagine um bêbado andando sempre para frente em uma enorme planície, mas que tem um abismo em um dos lados. A cada passo para frente, ele cambaleia um certo número de passos para a direção do abismo ou da planície, com igual probabilidade.

Este é um dos processos Markovianos mais simples, chamado caminhada aleatória ([random walk](http://en.wikipedia.org/wiki/Random_walk)) em uma dimensão  $^{139}$ . Se o bêbado cai no abismo a caminhada acaba (e o bêbado também), uma condição que chamamos de fronteira de absorção (absorbing boundary).

## **Bebuns virtuais**

O que podemos prever deste processo? Vamos soltar alguns bêbados neste mundo virtual. Para isto usaremos uma função em R, cujo código segue abaixo. Copie e cole este código na linha de comando do R.

```
bebado <- function(n=1,step=1,ciclo=1e5,cont=1e3,x1=NULL){
  if(is.null(x1))x1 < - sample(1:200, n, replace=TRUE)
   }
   results <- matrix(NA,nrow=1+ciclo/cont,ncol=n)
  results[1,] < - \times 1X < -x1for(i in 2:(1+ciclo/cont)){
    for(j in 1:cont){
      X[X=0] <- NA
      X \leq X + \text{sample}(c(\text{step}, -1^* \text{step}), n, \text{replace}=T) }
     results[i,] <- X
```

```
 }
   results[is.na(results)] <- 0
   time <- seq(0,ciclo,by=cont)
  matplot(time, results,type="l", col=rainbow(n),lwd=2, xlab="Passos",
ylab="Distância do Abismo")
   abline(h=0,lwd=4)
}
```
Esta função tem quatro argumentos:

- n: Número de bêbados
- step: número de passos para o lado que cada bêbado dá a cada instante de tempo
- ciclo: tempo total da simulação (no caso é o mesmo que o número de passos para frente).
- cont: intervalo de registro dos dados. Este argumento serve para poupar memória, já que guardar todos os passos em simulações longas pode deixar a simulação muito lenta. Mantendo o valor default a posição de cada bêbado é registrada a cada 1000 intervalos de tempo.

A função sorteia a posição inicial dos bêbados entre 1 e 200 passos de distância do abismo. Vamos soltar dez bêbados, que cambaleiam 10 passos a cada intervalo, por dez mil intervalos de tempo:

bebado(n=10,step=10,ciclo=1e4,cont=1e3)

Como em todo processo estocástico, os resultados variam a cada realização. Por isso repita a simulação para se assegurar que entendeu os resultados. Você pode fazer isso repetindo muitas vezes com dez bêbados, ou simplesmente aumentando o número de bêbados, já que que são independentes.

#### **Efeito do passo**

O que acontece se deixamos os bêbados um pouco menos cambaleantes? Experimente reduzir para dois os passos laterais:

set.seed(42) # semente de números aleatórios bebado(n=10,step=2,ciclo=1e4,cont=1e3)

#### **Efeito do tempo**

Estes bêbados que balançam menos estão menos sujeitos a terminar no abismo? Certifique-se disto aumentando o número de intervalos de tempo:

```
set.seed(42)
bebado(n=10,step=2,ciclo=5e4,cont=1e3)
```
### **Perguntas**

1. O bêbado tem igual probabilidade de cair para a direita e para esquerda, portanto ele anda em

 $\pmb{\times}$ 

linha reta, na média. Esta caminhada aleatória equiprovável com fronteira de absorção tem um único desfecho, dado tempo suficiente. Qual é?

2. O mesmo modelo pode ser aplicado à dinâmica de populações sob [estocasticidade](#page--1-0) [demográfica.](#page--1-0) O que representaria cada um dos parâmetros da simulação neste caso?

#### [139\)](#page--1-0)

como o bêbado dá sempre um passo adiante, apenas o deslocamento lateral é aleatório, e é o que nos interessa aqui. Usamos os passos para frente como medida de tempo

From: <http://ecovirtual.ib.usp.br/>-

Permanent link: **[http://ecovirtual.ib.usp.br/doku.php?id=ecovirt:roteiro:math:bebador\\_old](http://ecovirtual.ib.usp.br/doku.php?id=ecovirt:roteiro:math:bebador_old)**

Last update: **2016/05/10 07:19**